# **CircuitPython** *Release 1.0*

**Patrick Walters**

**Feb 24, 2021**

# **CONTENTS**

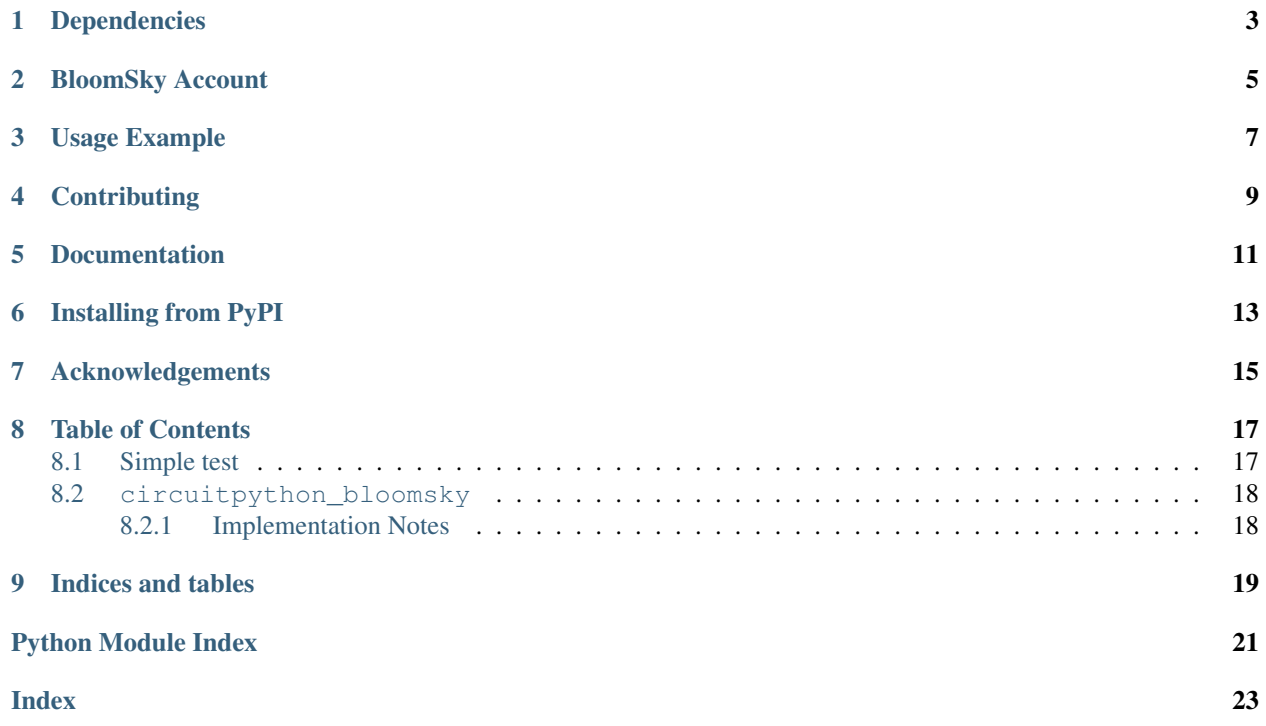

CircuitPython Wrapper for BloomSky API

### **ONE**

# **DEPENDENCIES**

<span id="page-6-0"></span>This driver depends on:

- [Adafruit CircuitPython](https://github.com/adafruit/circuitpython)
- [Adafruit CircuitPython Datetime](https://github.com/adafruit/Adafruit_CircuitPython_datetime)
- [Adafruit CircuitPython Requests](https://github.com/adafruit/Adafruit_CircuitPython_Requests)

Please ensure all dependencies are available on the CircuitPython filesystem. This is easily achieved by downloading [the Adafruit library and driver bundle.](https://circuitpython.org/libraries)

**TWO**

# **BLOOMSKY ACCOUNT**

<span id="page-8-0"></span>This library is only useful to owners of [BloomSky Weather Stations.](https://shop.bloomsky.com/) Get your Bloomsky API Key from your Bloomsky Dashboard. <https://dashboard.bloomsky.com/>

### **THREE**

### **USAGE EXAMPLE**

<span id="page-10-0"></span>See full working example in the examples folder. The basic structure looks like this,

```
## Join Network
wifi.radio.connect(secrets["ssid"], secrets["password"])
# Setup Requests
radio = wifi.radio
pool = socketpool.SocketPool(radio)
requests = adafruit_requests.Session(pool,
ssl.create_default_context())
# Create Bloomsky client.
bloomsky_client = circuitpython_bloomsky.BloomSkyAPIClient(
    requests, api_key=secrets["bloomsky_key"]
)
# Get data and utilize it in your application.
# This is the section you would put in your While loop if running
# repeatedly.
bloomsky_report = bloomsky_client.get_data()
print(bloomsky_report.device)
print(bloomsky_report.indoor)
print(bloomsky_report.sky)
print(bloomsky_report.storm)
```
**FOUR**

# **CONTRIBUTING**

<span id="page-12-0"></span>Contributions are welcome! Please read our [Code of Conduct](https://github.com/askpatrickw/CircuitPython_BloomSky/blob/master/CODE_OF_CONDUCT.md) before contributing to help this project stay welcoming.

## **FIVE**

# **DOCUMENTATION**

<span id="page-14-0"></span>Pretty documentation available <https://circuitpython-bloomsky.readthedocs.io/en/latest/>

**SIX**

# **INSTALLING FROM PYPI**

<span id="page-16-0"></span>Note: This library is not available on PyPI yet. Stay tuned for PyPI availability, when or if CircuitPython libraries are supported from there.

### **SEVEN**

## **ACKNOWLEDGEMENTS**

<span id="page-18-0"></span>The basic idea for this library and the concept to rename attributes came from [https://github.com/tylerdave/](https://github.com/tylerdave/bloomsky-api) [bloomsky-api](https://github.com/tylerdave/bloomsky-api) and was heavily reworked for this library.

### **EIGHT**

### **TABLE OF CONTENTS**

### <span id="page-20-1"></span><span id="page-20-0"></span>**8.1 Simple test**

Ensure your device works with this simple test.

Listing 1: examples/circuitpython\_bloomsky\_simpletest.py

```
1 # SPDX-FileCopyrightText: Copyright (c) 2021 Patrick Walters
2 \#3 # SPDX-License-Identifier: Unlicense
4
5 """"
6 This example shows retrieving data from the BloomSky API
7 It will run on boards with native WIFI such as the ESP32-S2 based boards.
8 """"
9
10 import ssl
11 import socketpool
12 import wifi
13
14 import adafruit_requests
15 import circuitpython_bloomsky
16
17 \# Get secrets
18 try:
19 from secrets import secrets
20 except ImportError:
21 print("Secrets are kept in secrets.py, please add them there!")
22 raise
23
24 ## Join Network
25 print("Joining Network")
26 wifi.radio.connect(secrets["ssid"], secrets["password"])
27 print(f"ip: {wifi.radio.ipv4_address}")
28 print(f"hostname: {with:}radio.hostname}")
29
30 # Setup Requests
31 radio = wifi.radio
32 pool = socketpool. SocketPool(radio)
33 requests = adafruit_requests. Session(pool, ssl.create_default_context())
34
35
36 bloomsky_client = circuitpython_bloomsky.BloomSkyAPIClient(
37 requests, api_key=secrets["bloomsky_key"]
```
(continues on next page)

(continued from previous page)

```
39
40
41 bloomsky_report = bloomsky_client.get_data()
42 print(bloomsky_report.device) # Device Details and Media
43 print(bloomsky_report.indoor) # Indoor Data if Available
44 print(bloomsky_report.sky) # Sky Weather Station Data
45 print(bloomsky_report.storm) # Storm rain and wind gauge
```
### <span id="page-21-2"></span><span id="page-21-0"></span>**8.2 circuitpython\_bloomsky**

CircuitPython Wrapper for BloomSky API

• Author(s): Patrick Walters

#### <span id="page-21-1"></span>**8.2.1 Implementation Notes**

#### Software and Dependencies:

<span id="page-21-3"></span><sup>38</sup> )

- Adafruit CircuitPython firmware for the supported boards: <https://github.com/adafruit/circuitpython/releases>
- Adafruit CircuitPython Datetime Library [https://github.com/adafruit/Adafruit\\_CircuitPython\\_datetime](https://github.com/adafruit/Adafruit_CircuitPython_datetime)
- Adafruit CircuitPython Requests Library [https://github.com/adafruit/Adafruit\\_CircuitPython\\_Requests](https://github.com/adafruit/Adafruit_CircuitPython_Requests)

**class** circuitpython\_bloomsky.**BLOOMSKY\_REPORT**(*response\_json*) Bloomsky Report Class represents data from the Bloomsky API. DEVICE is the Sky's non-wx and available media data. SKY is the base weather station. STORM is the add-on rain and wind gauge.

```
class circuitpython_bloomsky.BloomSkyAPIClient(requests, api_key=None,
                                                    api_url='https://api.bloomsky.com/api/skydata/')
```
A client for interacting with the BloomSky API

**get\_data**(*intl\_units=False*) Retrieves Data from Bloomsky API

# **NINE**

# **INDICES AND TABLES**

- <span id="page-22-0"></span>• genindex
- modindex
- search

# **PYTHON MODULE INDEX**

### <span id="page-24-0"></span>c

circuitpython\_bloomsky, [18](#page-21-2)

### **INDEX**

# <span id="page-26-0"></span>B

BLOOMSKY\_REPORT (*class in circuitpython\_bloomsky*), [18](#page-21-3) BloomSkyAPIClient (*class in circuitpython\_bloomsky*), [18](#page-21-3)

# C

circuitpython\_bloomsky module, [18](#page-21-3)

# G

get\_data() (*circuitpython\_bloomsky.BloomSkyAPIClient method*), [18](#page-21-3)

## M

module circuitpython\_bloomsky, [18](#page-21-3)